## eVidyalaya Half Yearly Report

Department of School & Mass Education, Govt.<br>of Odisha

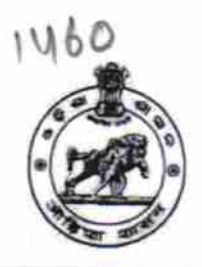

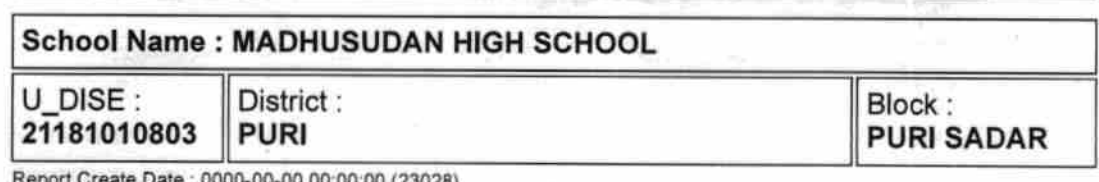

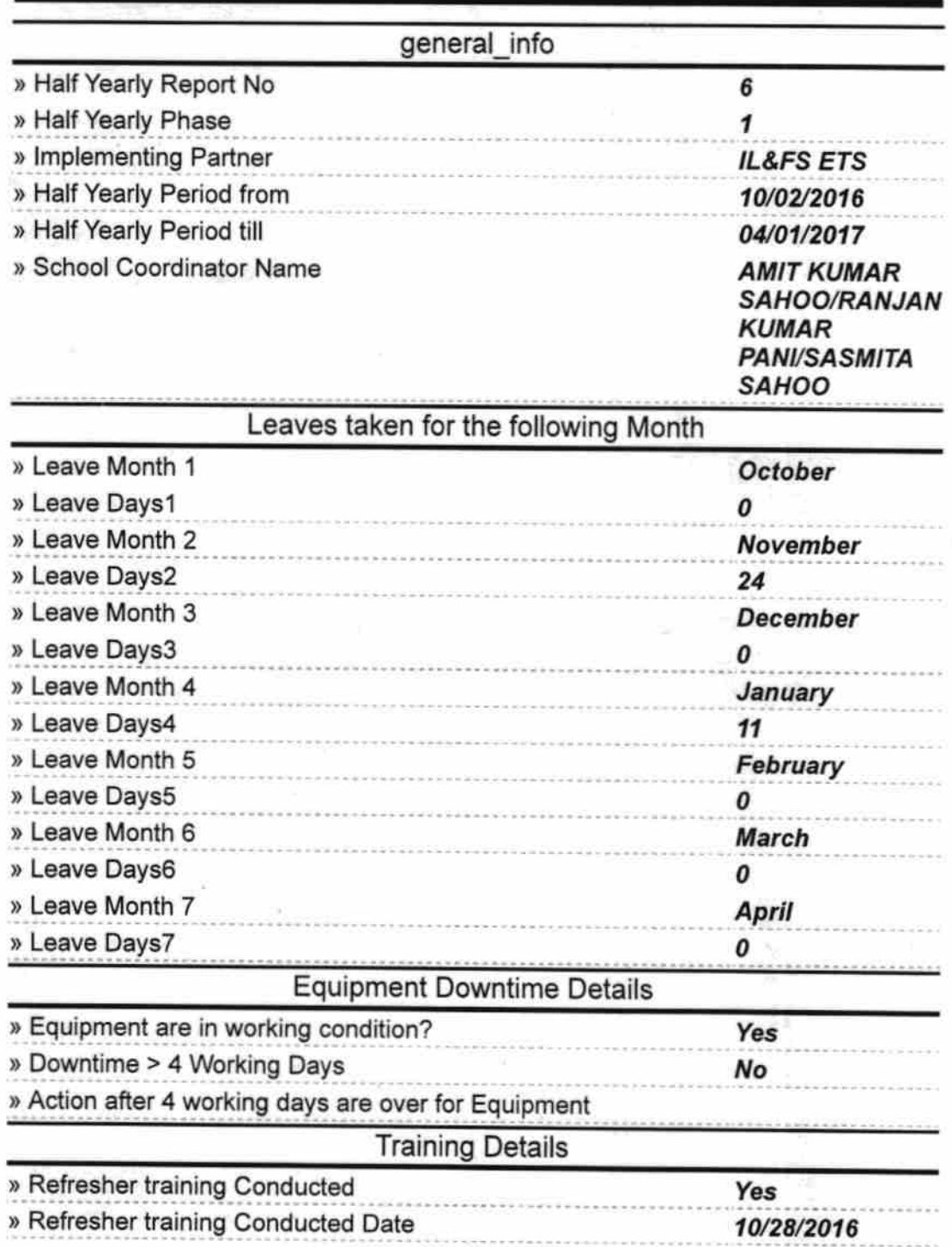

 $\frac{3}{2}$  » If No; Date for next month

**North Property and States** 

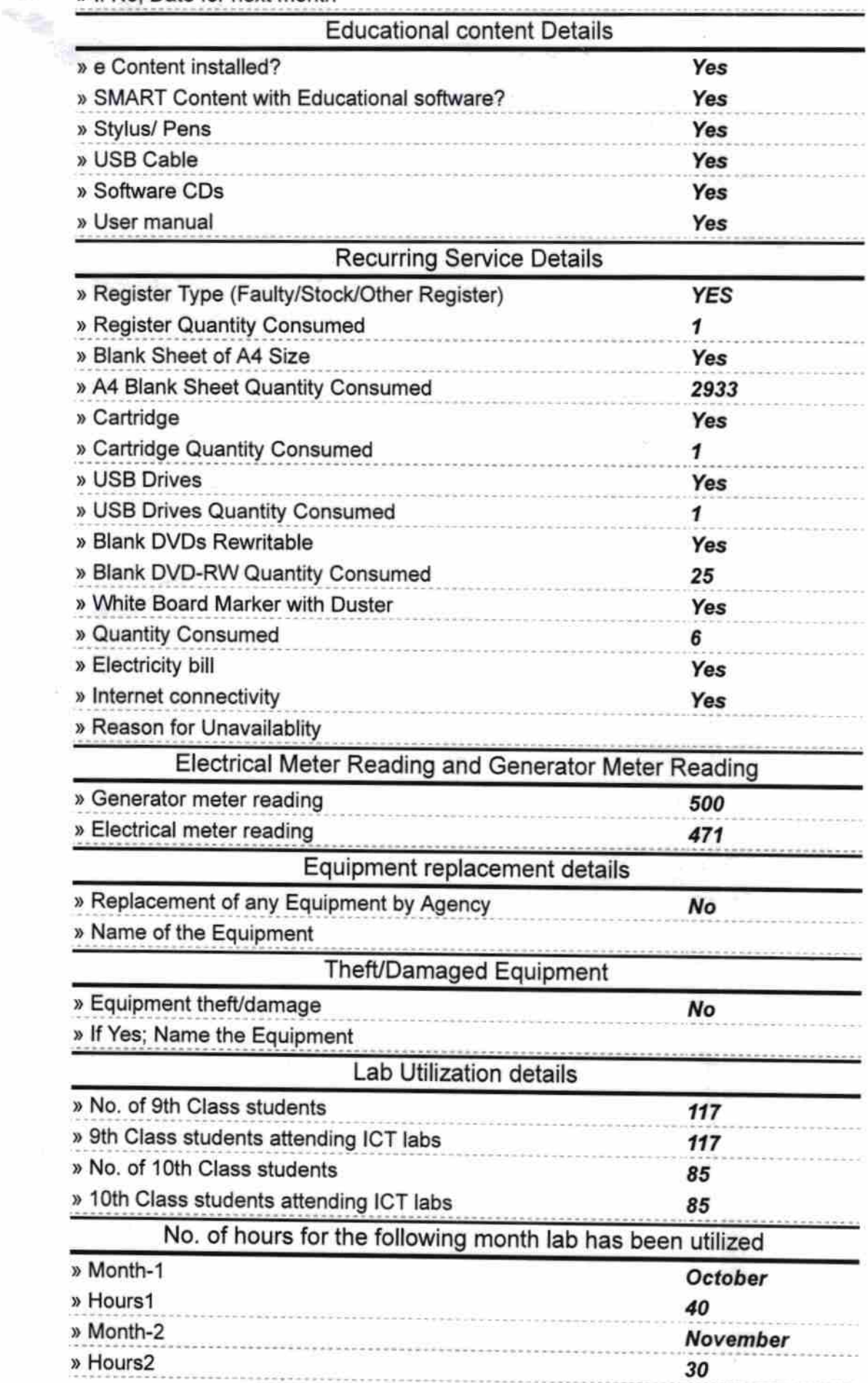

 $\Lambda$ 

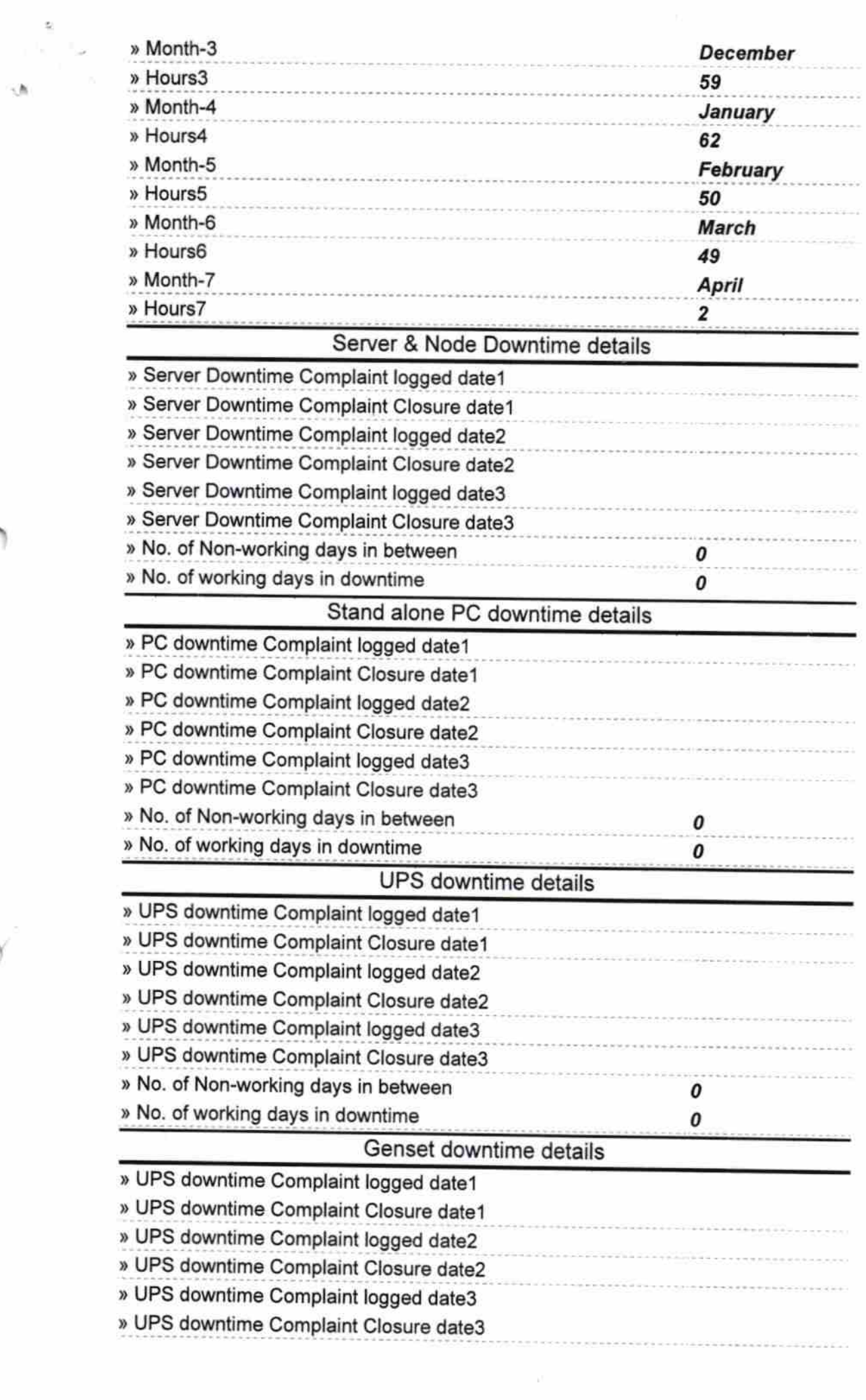

**CONTRACTOR** 

 $\sim$ 

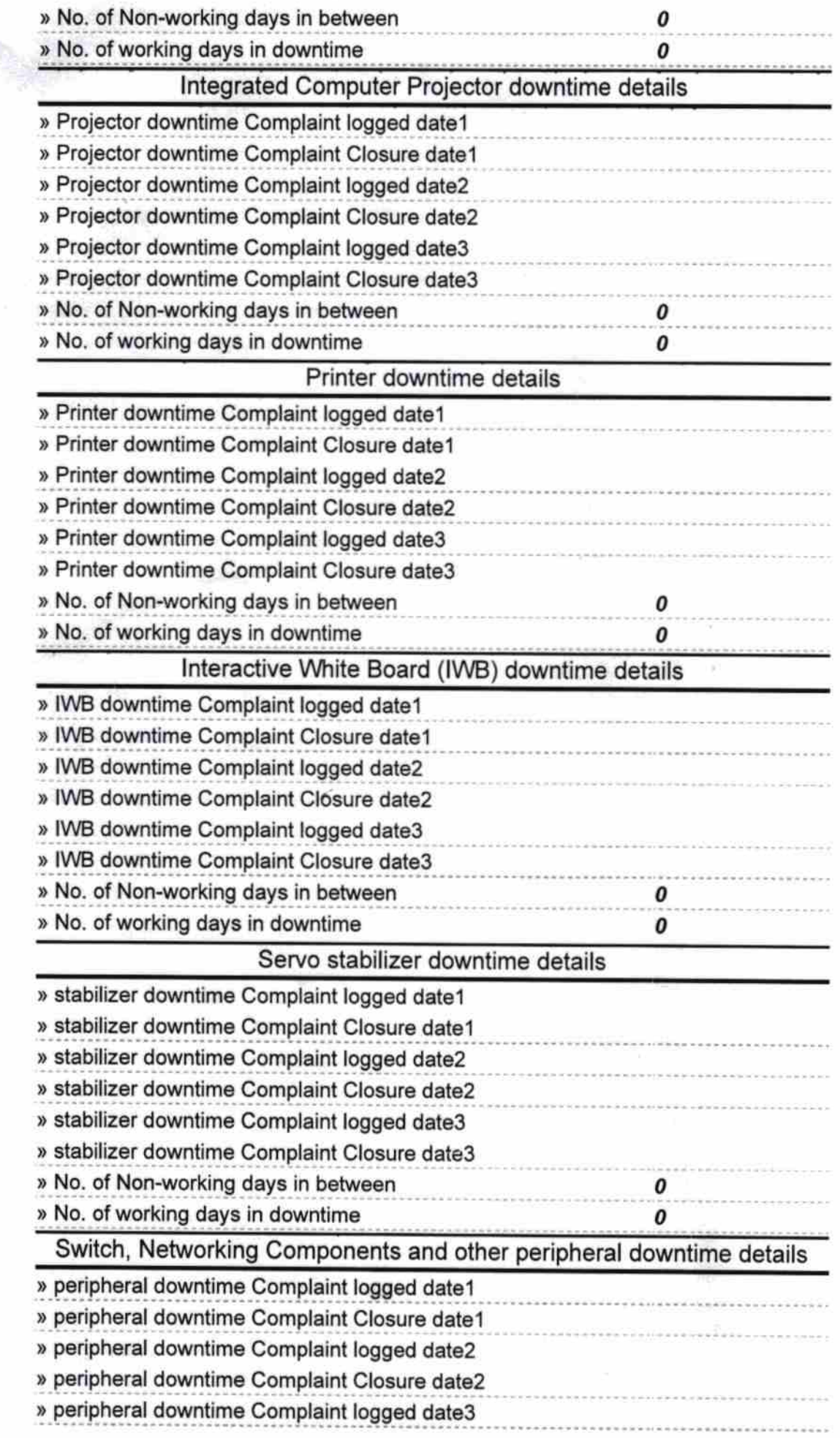

ű

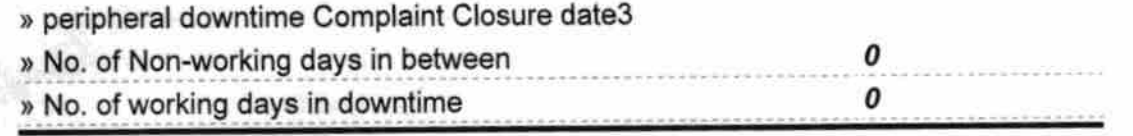

 $\frac{1}{2} \rho_{\rm{B}}$ 

HEADMASTER 20 W 20 7